## Asymptotic analysis

Asymptotic analysis or "big O" notation is a way of describing the growth of the runtime of an algorithm without without having to worry about different computers, compilers, or implementations.

For functions  $f(n)$ ,  $g(n)$ ,  $O(q(n))$  is a class of functions such that  $f(n) \in O(q(n))$  if there exist  $M, x_0$  such that

 $|f(n)| \leq M \cdot |g(n)|$  for all  $x > x_0$ .

Similarly,  $f(n) \in \Omega(g(n))$  if there exist  $M, x_0$  such that

 $|f(n)| \geq M \cdot |g(n)|$  for all  $x > x_0$ .

If  $f(n) \in O(g(n))$  and  $f(n) \in \Omega(g(n))$ , then we write  $f(n) \in \Theta(g(n))$ .

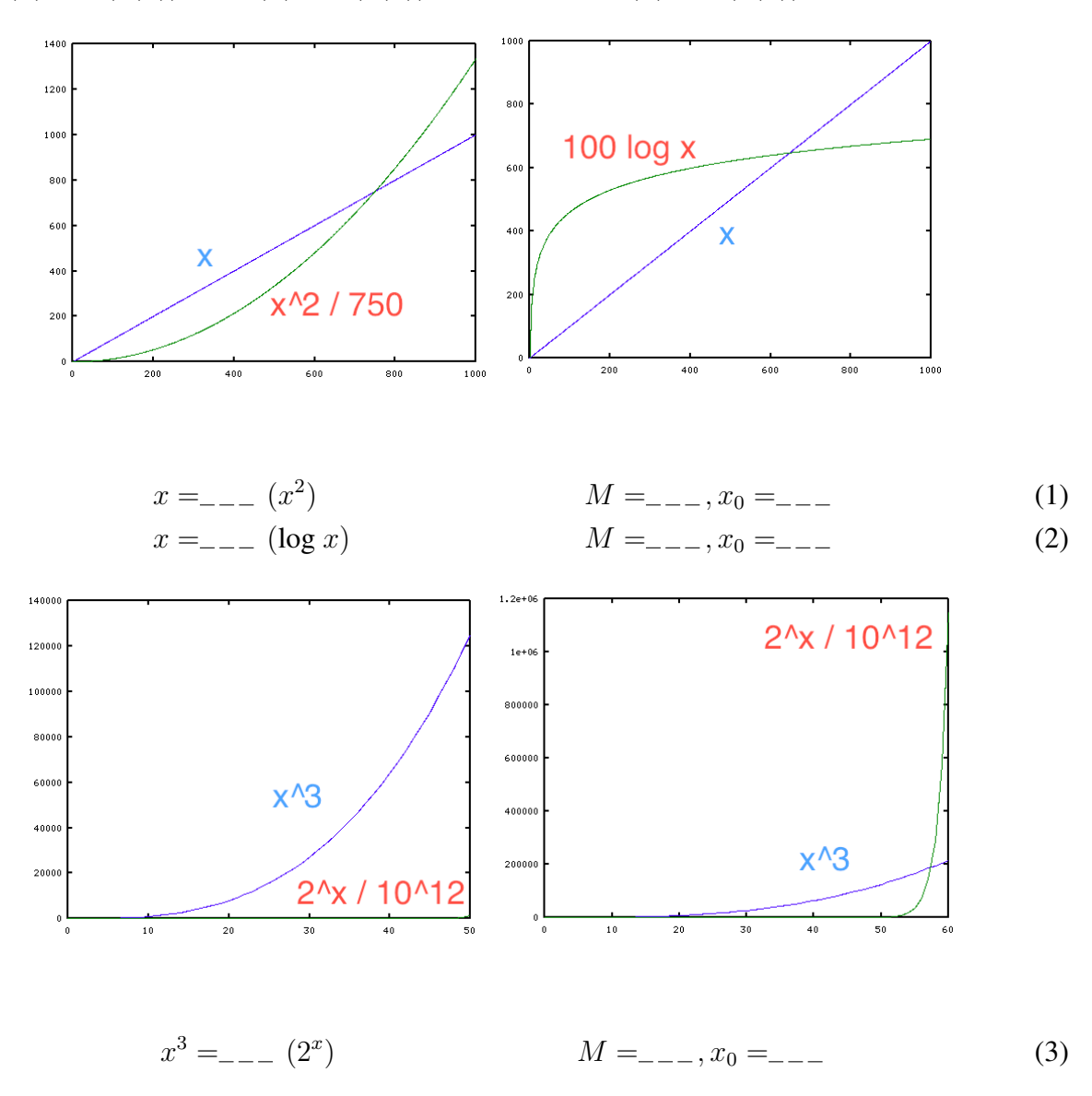

# Python

This class uses Python 2.6. Do not use Python 3. If you're not familiar with Python, there are numerous resources available on the Internet:

- Python tutorial: <http://docs.python.org/tutorial/>
- Python libraries: <http://docs.python.org/library/>
- 6.006 resources page: [http://courses.csail.mit.edu/6.006/spring11/res](http://courses.csail.mit.edu/6.006/spring11/resources.shtml)ources. [shtml](http://courses.csail.mit.edu/6.006/spring11/resources.shtml)

# Docdist code samples

#### Insertion sort

```
def insertion_sort(A):
 for j in range(len(A)):
     key = A[j]# insert A[j] into sorted sequence A[0..j-1]
     i = i-1while i>-1 and A[i]>key:
         A[i+1] = A[i]i = i-1A[i+1] = keyreturn A
```
## Count frequency

```
def count_frequency(word_list):
 """
 Return a list giving pairs of form: (word, frequency)
 """
 L = []for new_word in word_list:
     for entry in L:
         if new\_word == entry[0]:
             entry[1] = entry[1] + 1break
     else:
         L.append([new_word,1])
 return L
```
#### Improved count frequency

```
def count_frequency(word_list):
 """
 Return a dictionary mapping words to frequency.
 ^{\mathrm{H}} U ^{\mathrm{H}}D = \{\}for new word in word list:
      if new_word in D:
          D[new_word] = D[new_word]+1else:
          D[new word] = 1return D
```
### Get words from line list

```
def get_words_from_line_list(L):
 """
Parse the given list L of text lines into words.
Return list of all words found.
 """
word_list = []
 for line in L:
     words_in_line = get_words_from_string(line)
     word_list = word_list + words_in_line
 return word_list
```
#### Improved get words from line list

```
def get_words_from_line_list(L):
 """
 Parse the given list L of text lines into words.
 Return list of all words found.
 \overline{u} \overline{u} \overline{u}word list = []for line in L:
      words_in_line = get_words_from_string(line)
      word_list.extend(words_in_line)
 return word_list
```
#### Inner product

```
def inner_product(L1,L2):
 """
 Inner product between two vectors, where vectors
 are represented as alphabetically sorted (word, freq) pairs.
 Example: inner product (
     [["and",3],["of",2],["the",5]],
     [[\texttt{''and''},4],[\texttt{''in''},1],[\texttt{''of''},1],[\texttt{''this''},2]]) = 14.0"""
 sum = 0.0i = 0\dot{\tau} = 0while i<len(L1) and j<len(L2):
      # L1[i:] and L2[j:] yet to be processed
     if LI[i][0] == L2[j][0]:
          # both vectors have this word
          sum += LI[i][1] * L2[j][1]i + = 1j += 1
     elif LI[i][0] < L2[j][0]:
          # word L1[i][0] is in L1 but not L2
          i + = 1else:
          # word L2[j][0] is in L2 but not L1
          j += 1
 return sum
```
#### Improved inner product

```
def inner_product(D1,D2):
 """
 Inner product between two vectors, where vectors
 are represented as dictionaries of (word, freq) pairs.
Example: inner_product(
    {"and":3,"of":2,"the":5},
    {"and":4,"in":1,"of":1,"this":2}) = 14.0
 """
 sum = 0.0for key in D1:
     if key in D2:
         sum += D1[key] * D2[key]
 return sum
```